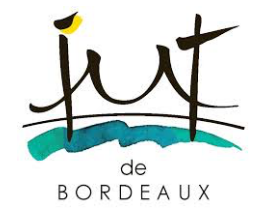

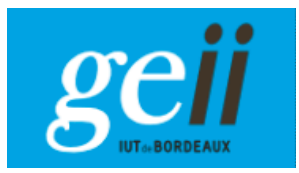

#### Filtrage analogique

#### Fonctions de transfert, familles, synthèse,…

Claude Pellet 2016-2017

# **Objectifs**

L'objectif de ce cours est la présentation de techniques de synthèse des filtres analogiques actifs.

On commencera par rappeler quelques définitions :

Fonction de transfert d'un système linéaire? Filtrage ? Filtrage analogique ?

# Filtrage

Le filtrage est une opération linéaire qui consiste à sélectionner certaines parties du spectre d'un signal.

Comme tout système linéaire les filtres sont caractérisés par leur fonction de transfert.

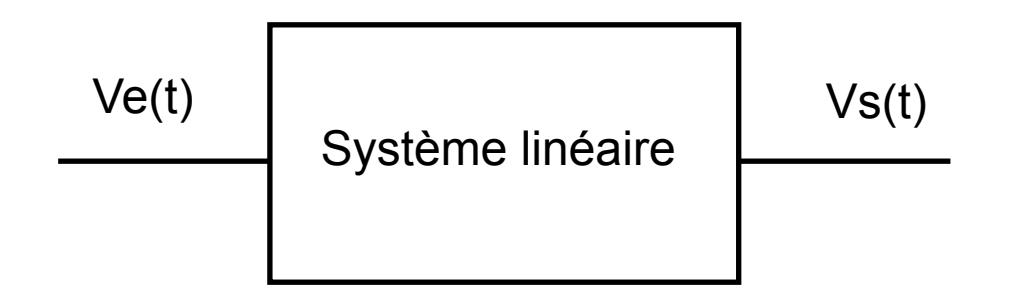

#### Fonction de transfert

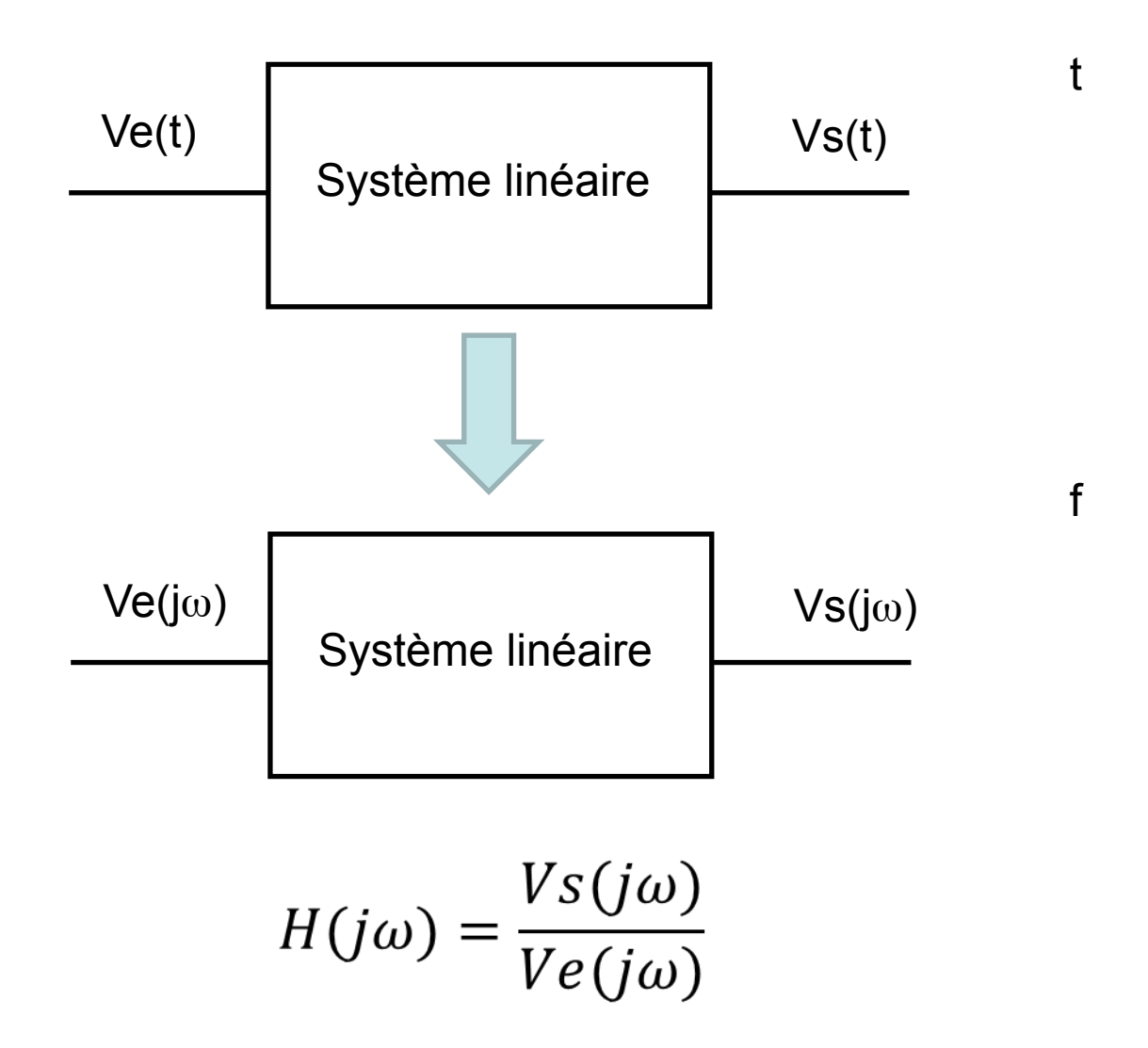

#### Fonction de transfert

En Laplace

$$
H(p) = \frac{\sum_{j=0}^{m} b_j \times p^j}{\sum_{i=0}^{n} a_i \times p^i}, \text{ avec } m \le n
$$

*H*( *j*ω) *est obtenue en remplaçant p par j*<sup>ω</sup>

On appelle ordre du filtre n, l'ordre du polynôme du dénominateur

Dans la bande de coupure la pente de l'asymptote est de ± nx20 dB par décade

# Filtrage

On distingue 4 catégories de filtres :

- •Filtre passe bas
- •Filtre passe haut
- •Filtre passe bande
- •Filtre réjecteur

On montre que l'on peut, par des transformations mathématiques, passer d'un type de filtre aux autres. Aussi la plupart du temps on ne présente que les filtres passe-bas.

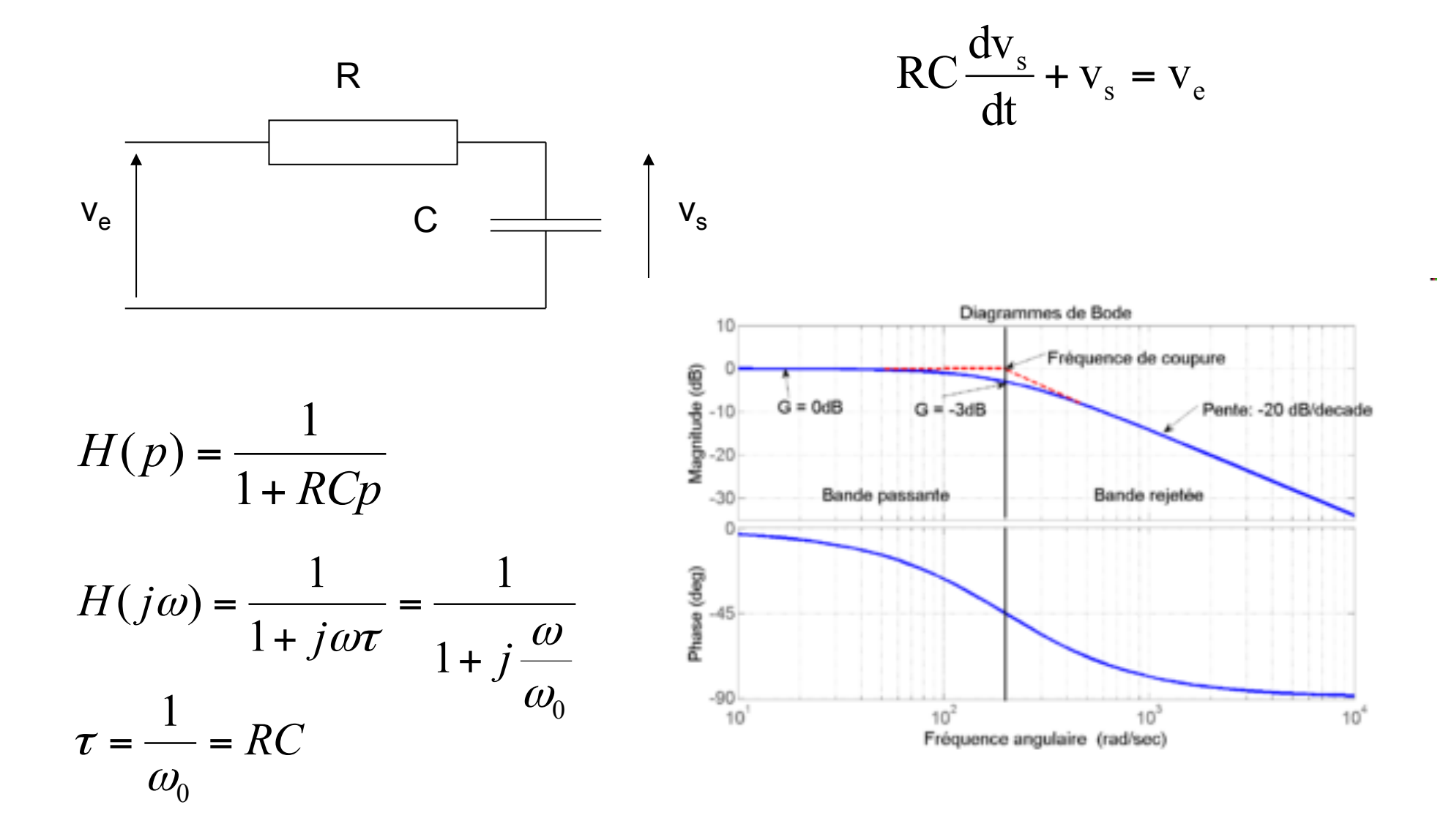

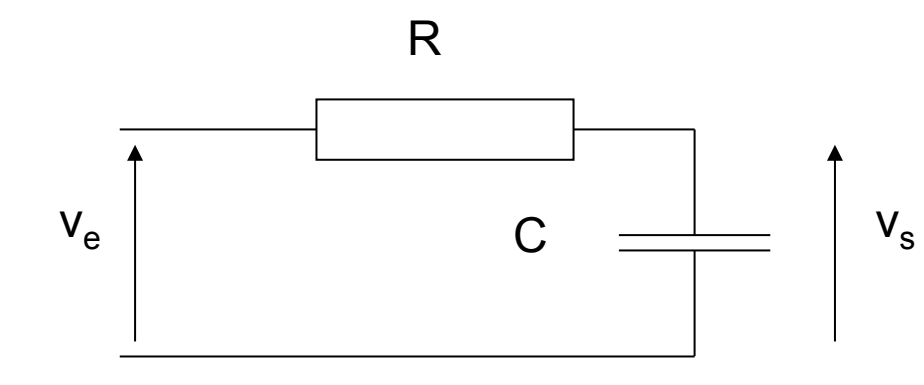

AVANTAGES : Simplicité Que des éléments passifs

INCONVENIENTS: La fonction de transfert dépend de la charge

$$
H(p) = \frac{1}{1 + RCp}
$$
  
\n
$$
H(j\omega) = \frac{1}{1 + j\omega\tau} = \frac{1}{1 + j\frac{\omega}{\omega_0}}
$$
  
\n
$$
\tau = \frac{1}{\omega_0} = RC
$$

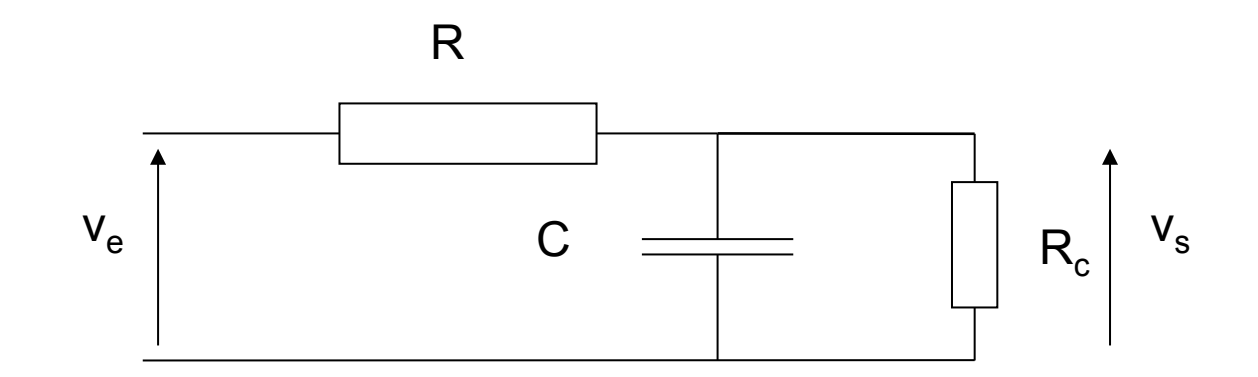

$$
H_c(j\omega) = \frac{Z}{Z + R} \qquad \text{avec } Z = \frac{R_c}{1 + R_c \times jC\omega}
$$

$$
H_c(j\omega) = \frac{R_c}{R_c + R + R_c \times R \times jC\omega}
$$

$$
H_c(j\omega) = \frac{R_c}{R_c + R} \times \frac{1}{1 + \frac{R \times R_c}{R + R_c} \times jC\omega}
$$

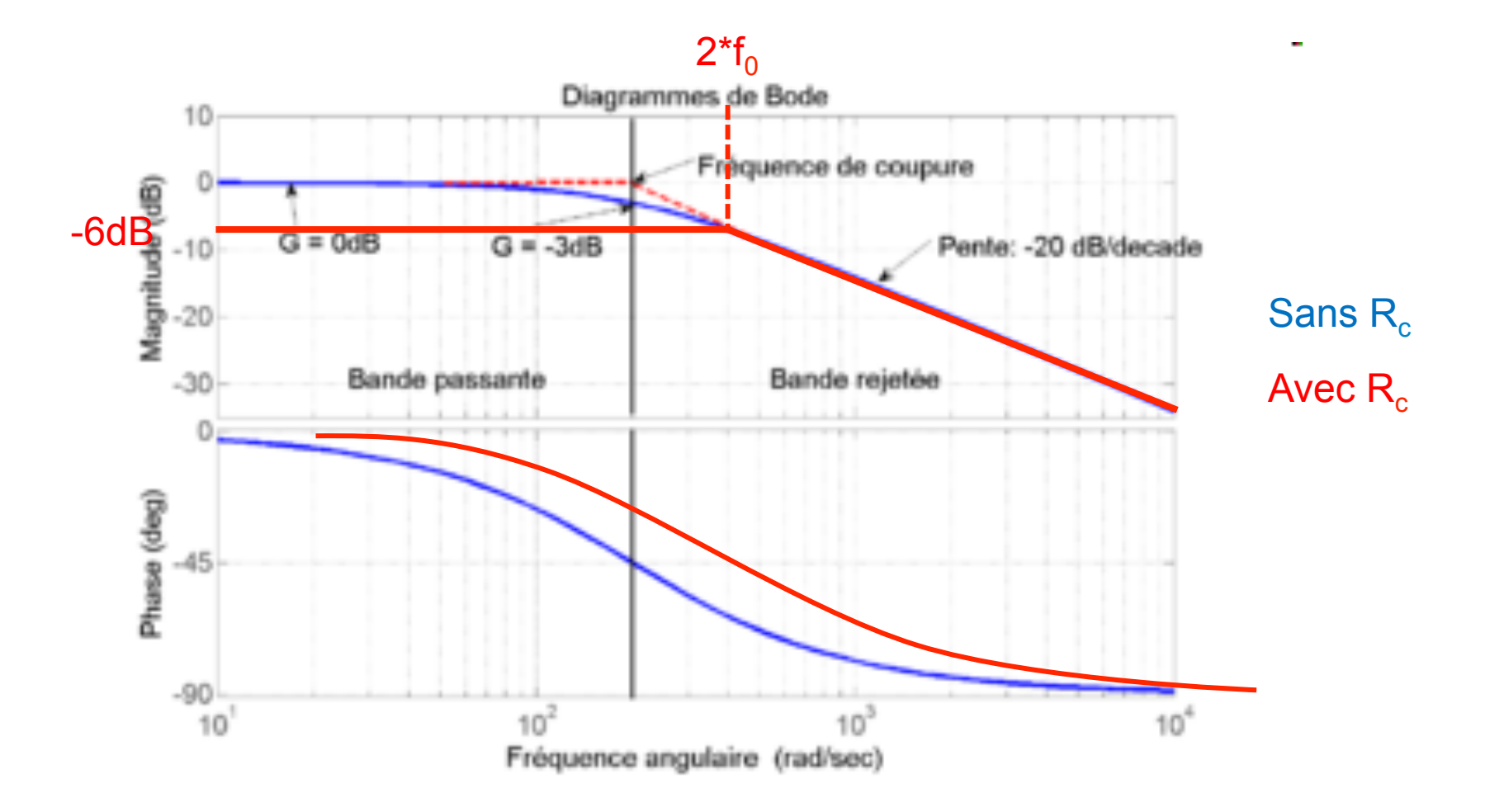

#### Filtres actifs

Le filtre précédent est un filtre passif (composé d'éléments passifs). Son principal inconvénient est que sa fonction de transfert dépend de la charge branchée à sa sortie. C'est pourquoi on lui préférera en général un filtre actif.

Un filtre actif contient systématiquement au moins un élément actif (amplificateur opérationnel). Le schéma ci-dessous est un filtre actif du premier ordre

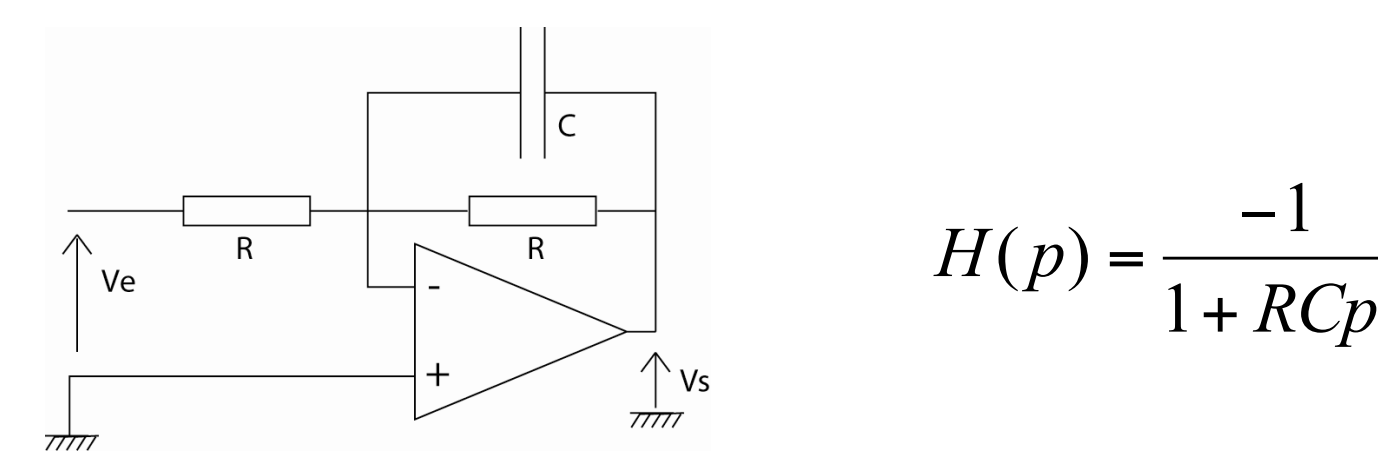

## Filtres actifs ordre élevé

On montre que l'on peut décomposer tout filtre d'ordre supérieur à 2 en filtres élémentaires d'ordre 1 et 2. Par exemple un ordre 3 se construit en associant un ordre 1 à un ordre 2

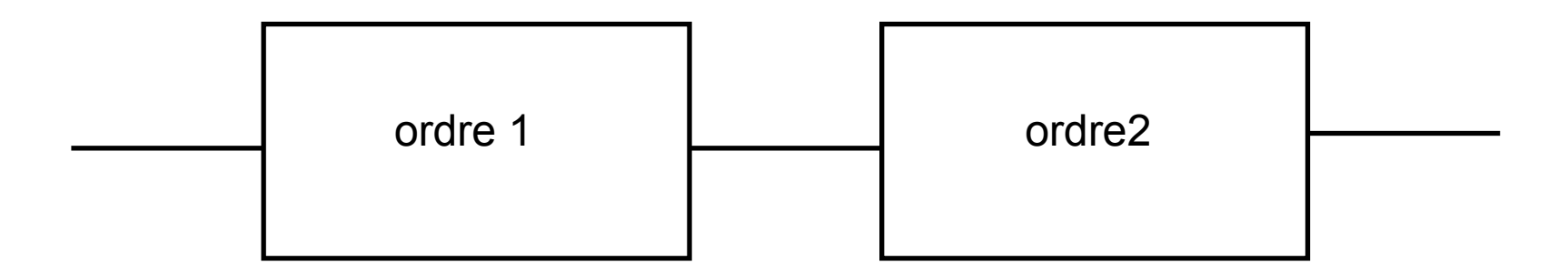

C'est pourquoi dans ce cours on ne parlera que de ces deux ordres

## Filtre passe bas d'ordre 2

$$
H(p) = \frac{A_0}{1 + \frac{1}{Q} \frac{p}{\omega_0} + \frac{p^2}{\omega_0^2}}
$$

 $A_0$ : gain dans la bande passante

 $\omega_0$  = 2p f<sub>0</sub> : pulsation caractéristique

Q : coefficient de surtension

$$
H(j\omega) = \frac{A_0}{1 - \left(\frac{\omega}{\omega_0}\right)^2 + j\frac{1}{Q}\frac{\omega}{\omega_0}}
$$

$$
H(s) = \frac{A_0}{s^2 + \frac{s}{Q} + 1}
$$

Écriture réduite en posant s =  $p/\omega_0$ 

## Filtre passe bas d'ordre 2

Pour  $A_0 = 1$ 

 $\omega = \omega_0$ <br> $|H(j\omega_0)| = Q$  $H_{dB} = 20 \log(Q)$  $\omega \ll \omega_0$ <br> $\left|H(j\omega_0)\right| = 1$  $H_{dB} = 0$  $H(j\omega_0)| = \frac{1}{(1-\sqrt{2})^2}$  $\overline{\phantom{a}}$ ⎞  $\overline{\phantom{a}}$  $\sqrt{2}$ = ω *j*<sup>ω</sup>  $H_{dB} = -40 \log(\omega) + 40 \log(\omega_0)$ 

 $\omega_{\scriptscriptstyle 0}$ 

 $\overline{\phantom{a}}$ 

 $\overline{ }$ 

 $\sqrt{2}$ 

 $\overline{ }$ 

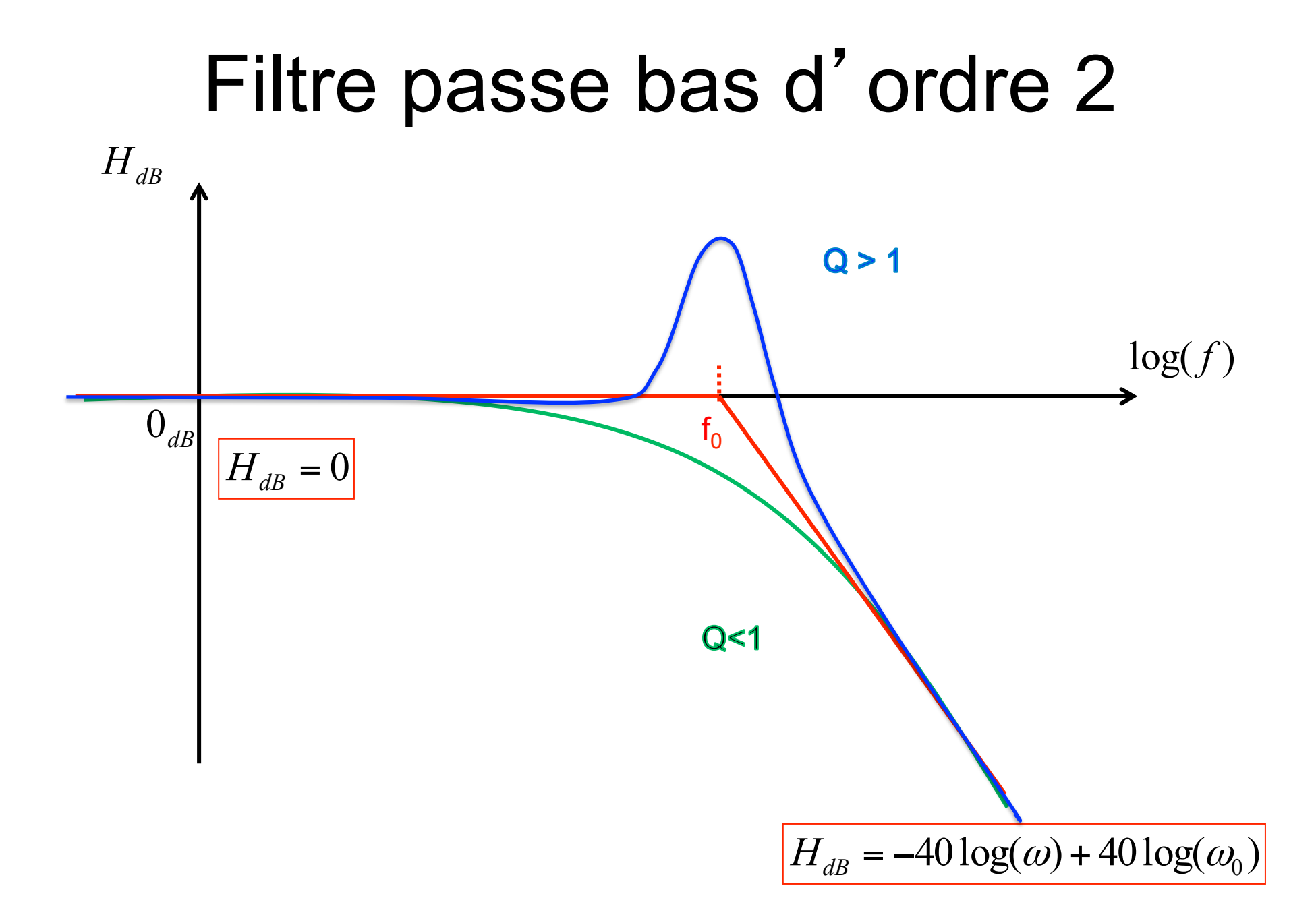

#### Diagramme de Bode (module)

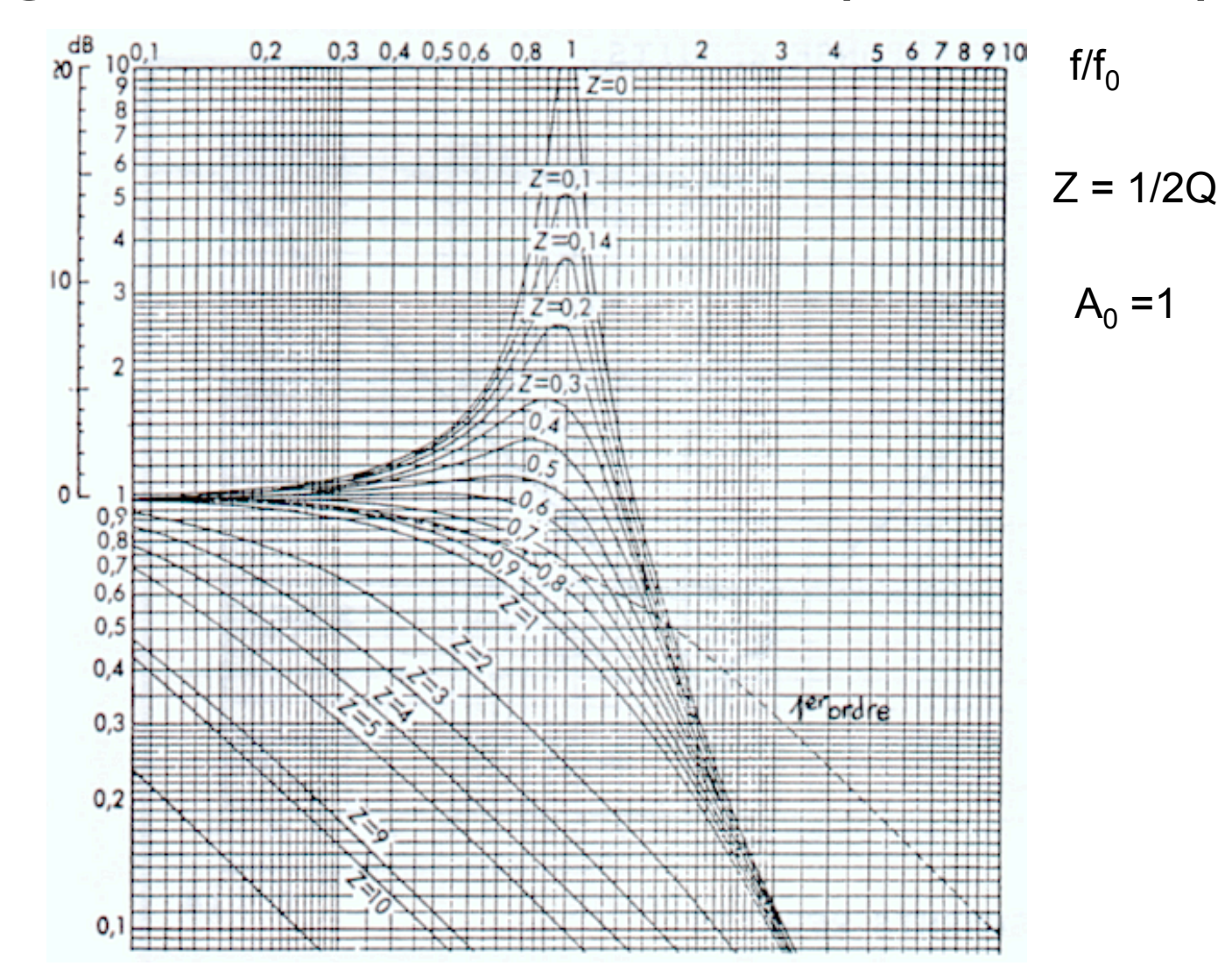

#### Diagramme de Bode (phase)

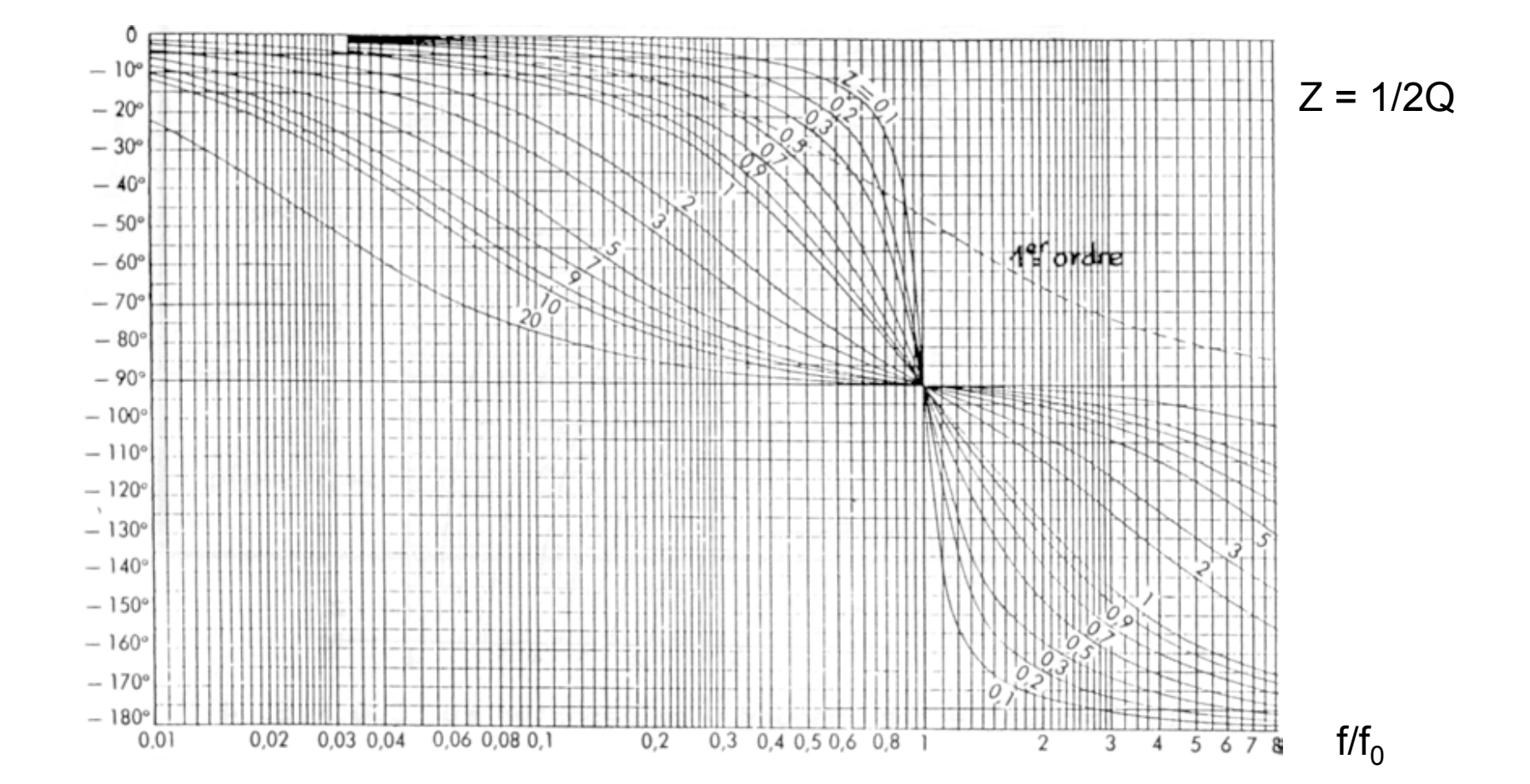

Maintenant que l'on connait les fonctions de transfert des filtres de base le 1<sup>er</sup> ordre et le 2<sup>ème</sup> ordre, on va présenter les principales familles de filtre

## Familles de filtre

Ces familles correspondent à des écritures particulières de la fonction de transfert.

Les principales familles sont les suivantes :

•Fonctions de Bessel •Fonctions de Butterworth •Fonctions de Chebychev

Chaque famille a ses avantages

Courbes de réponses comparées Pour un passe bas d'ordre 4

![](_page_18_Figure_6.jpeg)

#### Bessel

$$
|H(j\omega)| = \frac{1}{F_n(j\frac{\omega}{\omega_0})}
$$

Les fonctions Fn sont des polynômes de Bessel définis par récurrence

$$
F_0(j\frac{\omega}{\omega_0}) = 1, F_1(j\frac{\omega}{\omega_0}) = 1 + j\frac{\omega}{\omega_0}, \dots \dots
$$
  

$$
F_n(j\frac{\omega}{\omega_0}) = (2n-1) \times F_{n-1}(j\frac{\omega}{\omega_0}) - (\frac{\omega}{\omega_0})^2 \times F_{n-2}(j\frac{\omega}{\omega_0})
$$

#### Bessel

Ces filtres sont ceux qui optimisent la régularité du retard de groupe. Pour cette raison ils sont aussi appelés filtres à phase linéaire

![](_page_20_Figure_2.jpeg)

Si les composantes du signal sont toutes dans la bande passante du filtre, on le retrouvera simplement retardées à la sortie du filtre.

#### Bessel

Exemple :  $v_e(t) = A1 \cos(\omega_1 t) + A2 \cos(\omega_2 t) + A3 \cos(\omega_3 t)$  avec  $\omega_0$ >> $\omega_{1,2,3}$ 

$$
\text{Ve} \qquad \qquad \left| H(j\omega) \right| = A_0 \qquad \qquad \text{Vs}
$$
\n
$$
\varphi(\omega) = -\tau\omega
$$

 $v_s(t) = A_0$  [A1 cos(ω<sub>1</sub>t+φ<sub>1</sub>))+A2 cos(ω<sub>2</sub>t+φ<sub>2</sub>)+A3 cos(ω<sub>3</sub>t+φ<sub>3</sub>)]

 $v_s(t) = A_0$  [A1 cos( $\omega_1 t$ -τ $\omega_1$ ))+A2 cos( $\omega_2 t$ -τ $\omega_2$ )+A3 cos( $\omega_3 t$ -τ $\omega_3$ )]

 $v_s(t) = A_0$  [A1 cos(ω<sub>1</sub> (t-τ) )+A2 cos(ω<sub>2</sub> (t-τ) )+A3 cos(ω<sub>3</sub> (t-τ) )]  $v<sub>s</sub>(t) = A<sub>0</sub> v<sub>e</sub>(t-\tau)$ 

![](_page_22_Figure_0.jpeg)

Retard de groupe pour les différentes familles de filtres

#### Butterworth

Les filtres de Butterworth présentent le gain le plus constant dans la bande passante. Le module est toujours décrit par la fonction ci-dessous :

$$
|H(j\omega)| = \frac{1}{\sqrt{(1+(\frac{\omega}{\omega_0})^{2n})}}
$$

Où n est l'ordre du filtre. Il en découle que la fréquence caractéristique  $f_0$  est aussi dans ce cas la fréquence de coupure à -3dB

#### **Butterworth**

![](_page_24_Figure_1.jpeg)

#### Chebychev

![](_page_25_Figure_1.jpeg)

$$
\omega \dot{u} : C_0 \left( \frac{\omega}{\omega_0} \right) = 1, C_1 \left( \frac{\omega}{\omega_0} \right) = \frac{\omega}{\omega_0}, \dots \dots \dots C_n \left( \frac{\omega}{\omega_0} \right) = 2 \times C_{n-1} \left( \frac{\omega}{\omega_0} \right) - C_{n-2} \left( \frac{\omega}{\omega_0} \right)
$$

sont les polynômes de Chebychev

## Chebychev

Contrairement à la famille Butterworth, les filtres de la famille Chebychev présentent de l'ondulation dans la bande passante. Ceci permet d'obtenir un passage plus rapide entre la bande passante et la bande d'arrêt.

![](_page_26_Figure_2.jpeg)

# Application au passe bas d'ordre 2

a) Q=1.128 Chebyschev (ripple band = 2dB) b) Q=0.707 Butterworth

c) Q=0.577 Bessel

![](_page_27_Figure_3.jpeg)

### Réponse à un signal TTL

![](_page_28_Figure_1.jpeg)

#### Exemple de réalisation

Il y a plusieurs circuits permettant de réaliser un filtre donné. Une des solutions est l'utilisation de cellules de Sallen-Key. Ici pour un passe-bas du 2ème ordre

![](_page_29_Figure_2.jpeg)

#### Autres types

Comment passer du passe bas au passe-haut ? Écriture réduite en posant s =  $p/\omega_0$ 

En effectuant le changement de variable  $s\rightarrow(1/s)$ 

![](_page_30_Figure_3.jpeg)

![](_page_31_Figure_0.jpeg)

#### Cellule Sallen-Key

![](_page_32_Figure_1.jpeg)

#### Autres types

#### Comment passer du passe bas au passe-bande ?

En effectuant le changement de variable  $s\rightarrow Q(s+(1/s))$ Écriture réduite en posant s =  $p/\omega_0$ 

![](_page_33_Figure_3.jpeg)

#### Passe-bande 2ème ordre

![](_page_34_Figure_1.jpeg)

#### Passe-bande 2ème ordre

![](_page_35_Figure_1.jpeg)

## Synthèse de filtres

Lorsque l'on a à choisir un filtre, on commence par définir le gabarit de ce filtre.

![](_page_36_Figure_2.jpeg)

#### Synthèse de filtres

L'objectif est alors de trouver la fonction de transfert qui passe dans le gabarit

![](_page_37_Figure_2.jpeg)

Supposons que l'on souhaite réaliser un filtre passe bas de type Butterworth, correspondant au gabarit ci-dessous.

![](_page_38_Figure_2.jpeg)

Pour obtenir n, l'ordre du filtre et  $f_0$ , on écrit que la focntion de transfert doit au pire passer par les deux points X et Y

![](_page_39_Figure_2.jpeg)

On a choisi un type Butterworth, donc :

$$
|H(j\omega)| = \frac{1}{\sqrt{(1 + (\frac{\omega}{\omega_0})^{2n})}}
$$
  
En X on a :  

$$
|H(f_c)| = \frac{1}{\sqrt{1 + \frac{f_c^{2n}}{f_0^{2n}}}} = 10^{\frac{-A_{\text{max}}}{20}} = \frac{1}{\sqrt{2}}
$$
  
En Y on a :  

$$
|H(f_s)| = \frac{1}{\sqrt{1 + \frac{f_s^{2n}}{f_0^{2n}}}} = 10^{-\frac{A_{\text{min}}}{20}}
$$

Ce qui permet d'obtenir n et  $f_0$ 

Rq : il existe aussi des abaques,

Et bien sûr des programmes téléchargeables sur internet.

$$
n = \frac{\log \left[\frac{10^{\frac{A_{\text{max}}}{10}} - 1}{10^{\frac{A_{\text{min}}}{10}} - 1}\right]}{2 \times \log \left[\frac{fc}{f_s}\right]}
$$

$$
f_c = 5 \text{ kHz}
$$
  

$$
f_s : 15 \text{ kHz}
$$
  

$$
A_{\text{max}} : 3 \text{ dB}
$$
  

$$
A_{\text{min}} : 25 \text{ dB}
$$

$$
f_0 = \frac{f_c}{\left[10^{\frac{A_{\text{max}}}{10}} - 1\right]^{\frac{1}{2n}}}
$$

Avec les valeurs numériques données, on trouve :  $n = 2,62$  et  $f_0 = 5kHz$ 

On choisira donc un ordre 3

![](_page_42_Figure_3.jpeg)

![](_page_43_Figure_1.jpeg)

Il existe des programmes téléchargeables gratuitement sur internet.

On va en voir un réalisé par Texas Instrument : Filter Pro que vous utiliserez en TD et en TP

On va lire dans le tableau les valeurs des coefficients de chacun des ordres

![](_page_45_Picture_8.jpeg)

![](_page_46_Picture_7.jpeg)